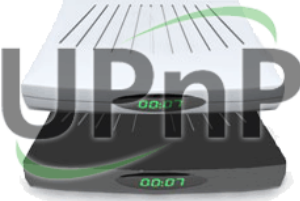

## Free **«PRÊT à L'EMPLOI UNIVERSEL»**

Et une nouvelle mise à jour, une ! Les redémarrages effectués par les Freenautes ne semblent pas avoir de mauvaises répercutions, vous pouvez y aller !

Pour les Freenautes en zone dégroupée, un reboot simple de leur Freebox ADSL permettra à celle-ci de passer en version 1.5.0. Point de 1.4.3, cette nouvelle mise à jour apparaît comme majeure.

C'est en effet le cas puisque cette nouvelle version du firmware permet une nouvelle fonctionnalité pour les Freenautes ayant le mode routeur activé. Désormais votre Freebox est capable de gérer l'UPnP. Derrière cette acronyme barbare se cache «l'Universal Plug and Play».

Pour faire simple, cette fonctionnalité permettra à la Freebox de gérer comme une grande l'ouverture des ports, étape nécessaire pour le bon fonctionnement de certains programmes.

Enfin, concrètement, la demande se fera dans le sens inverse. Petit rappel du fonctionnement du mode routeur, qui permet à la Freebox de distribuer plusieurs adresses IP locales (type 192.168.xxx.xxx), essentielles pour qu'un ordinateur puisse naviguer. Une fois le mode routeur activé, la Freebox empêchera alors les connections allant d'Internet vers un ordinateur (vu qu'il peut y en avoir plusieurs sur le réseau local et qu'elle n'aura aucun moyen de savoir lequel doit recevoir ces connections sans qu'on lui dise). Pour permettre ces connexions, il faudra explicitement dire que telle connexion doit être transmise à tel ordinateur du réseau repéré par son adresse IP locale.

Pour cela, pour que certains programmes fonctionnent correctement, il fallait donc ouvrir manuellement les ports adéquats. Aller sur son interface de gestion, dans la partie qui va bien, et entrer un à un les ports à ouvrir et l'adresse IP correspondante. Enfin, il fallait redémarrer la Freebox pour que les paramètres soient pris en compte. Un véritable parcours du combattant !

Avec l'UPnP, plus besoin d'ouvrir ces ports ! Les programmes compatibles UPnP, enverront directement une requête à la Freebox, qui s'occupera d'ouvrir elle-même le bon port, sans intervention de l'utilisateur. Le port se fermera ensuite en même temps que l'on fermera l'application. Voici donc de quoi nous faciliter la vie :-)

Pour activer la fonction, rendez-vous dans votre interface de gestion (**<http://subscribe.free.fr/login/>**), rubrique «Internet» puis «Configurer mon routeur Freebox». Cochez la case «UPNP activé», redémarrez la Freebox et le tour est joué :-)

## <sub>Free</sub><br>Ô RAGE ! Ô DÉSESPOIR ! Ô VIEILLESSE ENNEMIE !

Orange a annoncé vendredi soir, qu'il portera plainte contre les dirigeants d'Iliad pour diffamation. En cause notamment, les propos contre l'opérateur historique évoqués lors de la présentation des résultats 2008 (cf. **[édition du 19 mars](http://www.aduf.org/archives/pdf/1269.pdf)**).

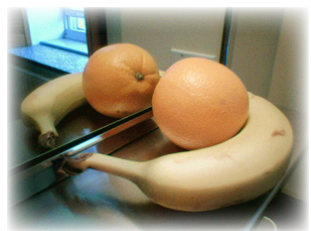

Xavier Couture, Directeur des contenus d'Orange s'est déclaré «choqué», en ajoutant que les propos tenus étaient «très insultants pour les salariés»...

C'est vrai que le minitel n'a pas été la seule innovation de l'opérateur historique ces dernières années, il y a eu aussi «le bi-bop et Unik» avait ironisé un journaliste lors de la même présentation de résultats...

Un point presse sera tenu par Orange demain pour répondre aux «dénigrements et autres calomnies subis». Comment ça il n'y a que la vérité qui blesse ? :-)

*Source : AFP*

## Internet<br>**AMENDE(MENT)S DE DERNIÈRE MINUTE...**

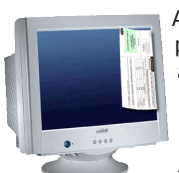

ewsletter

Alors que les débats à l'Assemblée Nationale sur la loi création et Internet doivent reprendre la semaine prochaine, deux députés viennent de déposer des amendements pour repousser la coupure à Internet à 2011...

En attendant l'ultime «punition», les deux députés proposent de sanctionner les internautes friands de téléchargements illégaux par une simple amende. Déjà proposée et refusée par autant de fois par la ministre de la Culture, cette solution reste la plus défendue par les Fournisseurs d'Accès à Internet...

*Source : <http://www.pcinpact.com/actu/news/49865-hadopi-amendements-amende-suspension-internet.htm>*

## Insolite **LICENCE IV à DéFAUT DE LICENCE GLOBALE...**

Toujours sur le même sujet, un vigneron du Languedoc vient de lancer une cuvée spéciale. En partenariat avec la **[Quadrature du Net](http://www.laquadrature.net/)**, la «Cuvée HADOPI» est actuellement vendue à 8 euros. L'intégralité des profits réalisés sera reversée au collectif de citoyens.

Attention, cette cuvée est limitée à 1000 bouteilles. Pour la commander, rendez-vous dans la boutique parisienne ou **[en ligne du vigneron](http://www.boutique-berenas.com/index.asp?ID=417&F4=Cuv%E9e%20HADOPI)** :-) En rappelant que l'abus de téléchargement illégal d'alcool est dangereux pour la santé.

*Au format PDF, cette newsletter est cliquable. Les mots en gras cachent des liens hypertextes. Passez la main Acrobat Reader sur l'un de ces mots, un W apparaît. Cliquez. Vous êtes sur Internet ;-) Toutes les marques de commerce, marques de service, logos et autres marques qui pourraient apparaitre dans cette newsletter appartiennent à leurs propriétaires respectifs. Source : <http://www.journaldugeek.com/2009/03/23/vous-reprendrez-bien-un-verre-dhadopi/>*